## **Oppgave 12**

## **Pris på avkastningsgaranti**

In[1]:= << **"PlotLegends`"** In[2]:= α = **0.20;**  $\mu = 0.10$ ; σ = **0.20;** ν = µ − σ **2 2 ;**  $\delta = 0.05$ ; γ = **0.03; n** = **100 000; T** = **20;**  $\ln[10]:=\Phi[\mathbf{x}] := \texttt{CDF}[\texttt{NormalDistribution}[0, 1], \mathbf{x}];$  $\ln[11]:=$  **put**  $[s0, k, k]$ , **t**\_] := **Module**B8**d1, d2**<**, d1** =  $\texttt{Log}[\frac{\texttt{s0}}{\texttt{k}}$  $\frac{10}{k}$  +  $\delta$  **t** σ **t**  $+\frac{\sigma \sqrt{t}}{t}$ **2**  $\int$ ; d2 = d1 –  $\sigma \sqrt{t}$ ; k e<sup>- $\delta t$ </sup>  $\Phi$ [-d2] – s0  $\Phi$ [-d1]<sup>}</sup>;  $\ln[12]:=$  **p** = **Which** $\left[\gamma < \delta$  &&  $\gamma > \delta$  + **Log** $\left[1 - \alpha\right]$ , **x** /.FindRoot  $\begin{bmatrix} \mathbf{x} = \text{put} \begin{bmatrix} (1-\mathbf{x}) \ \alpha \end{bmatrix}, e^{\gamma} - (1-\mathbf{x}) \ (1-\alpha) e^{\delta}, 1 \end{bmatrix}, \{ \mathbf{x}, 0 \} \end{bmatrix}, \gamma \leq \delta + \text{Log}[1-\alpha],$ **Print**["Garantien er gratis, fordi bankinnskuddet alene oppfyller garantien"], γ ≥ δ, Print<sup>["</sup>Ingen løsning når garantien er høyere enn den risikofrie avkastningen"] Out[12]= 0.0117119  $\ln[13] := \mathbf{f}[\mathbf{x}_\_] := \mathbf{x} - \text{put}[(1-\mathbf{x}) \alpha, \mathbf{e}^{\gamma} - (1-\mathbf{x}) (1-\alpha) \mathbf{e}^{\delta}, 1];$ Numerisk metode.  $\ln[14]$ := **bisection**  $[\mathbf{m}_$  := **Module**  $[\text{pMin}, \text{pMax}, \text{pTest}$ ,  $\text{pMin} = 0$ ;  $pMax = 1$ ;  $pTest = pMax$ ;  $Do[If[f[pTest] > 0, pMax = pTest, pMin = pTest]$ ; **pTest** = **pMin** + **pMax 2** , {m} }; N[{pMin, pMax}] }; In[15]:= **bisection**@**25**D Out[15]= {0.0117118, 0.0117119}

## **Sannsynlighetsfordelinger**

```
\ln[16] = Timing \left[a = Partition \left[\alpha e^{\gamma + \sigma \text{ RandomReal[NormalDistribution}[0,1],n T]} + (1-\alpha) e^{\delta}, T\right];\right]Out[16]= {0.234, Null}
\ln[17]:= fCompile = Compile [\{\text{matrise}, \text{Real}, 1\}\}, Fold [(1 + #1) #2 & 4, 0, \text{ matrix}e]In[18]= fgCompile = Compile \{ \{\text{matrise, Real, 1}\}, \{\text{yc, _Real}\}, \{\text{pc, _Real}\},Fold([1 + #1) Max[e^{yc}, (1 - pc) * #2] &, 0, matrix[e]
```
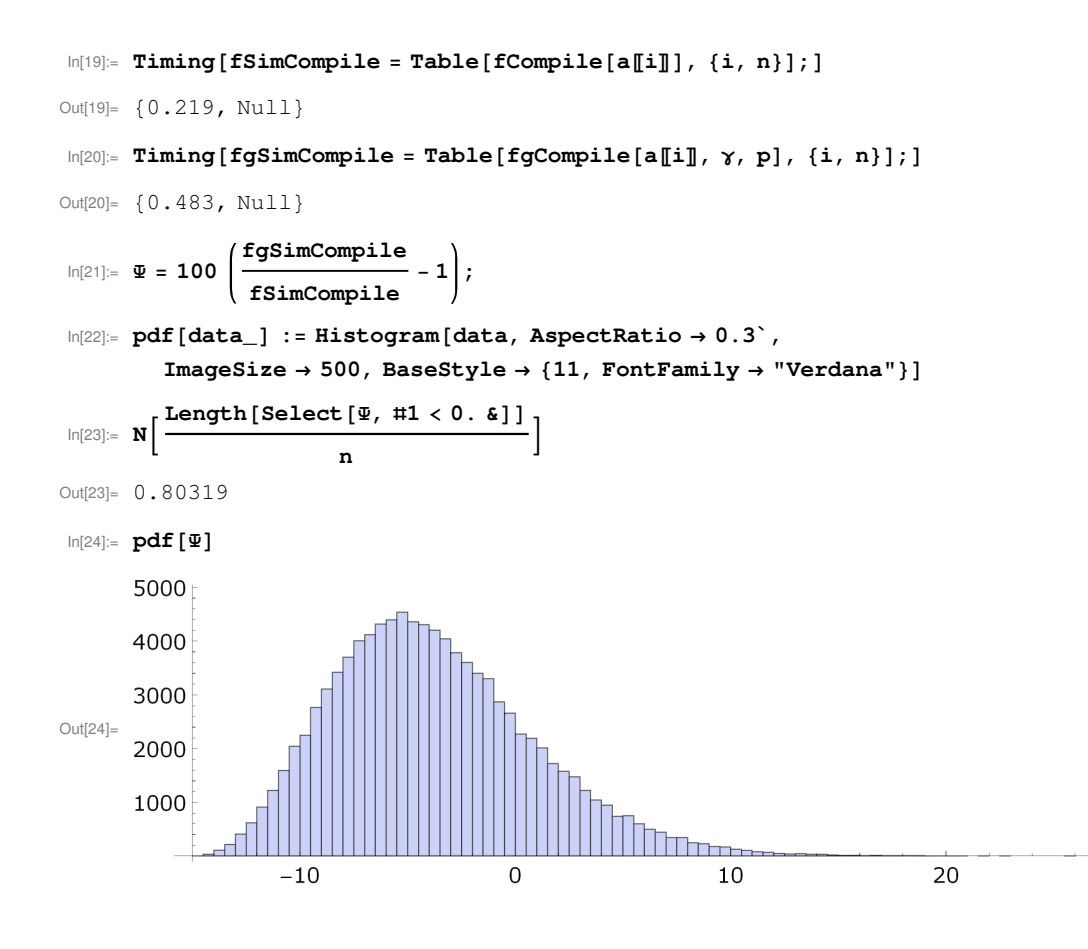

## **Replikerende portefølje**

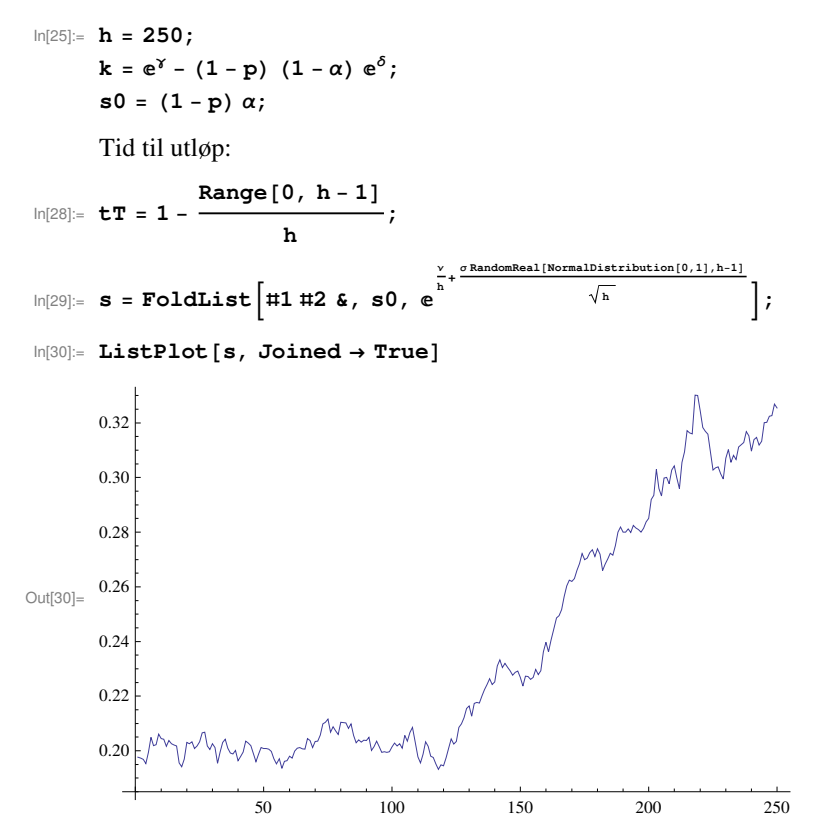

Porteføljen tilpasses etterskuddsvis. På tid t finner jeg den sammensetningen som jeg skulle hatt på tid t-1 for at porteføljen skulle fått samme verdi som opsjonen på tid t. Aksjeandelen er lik den deriverte mhp aksjekursen.

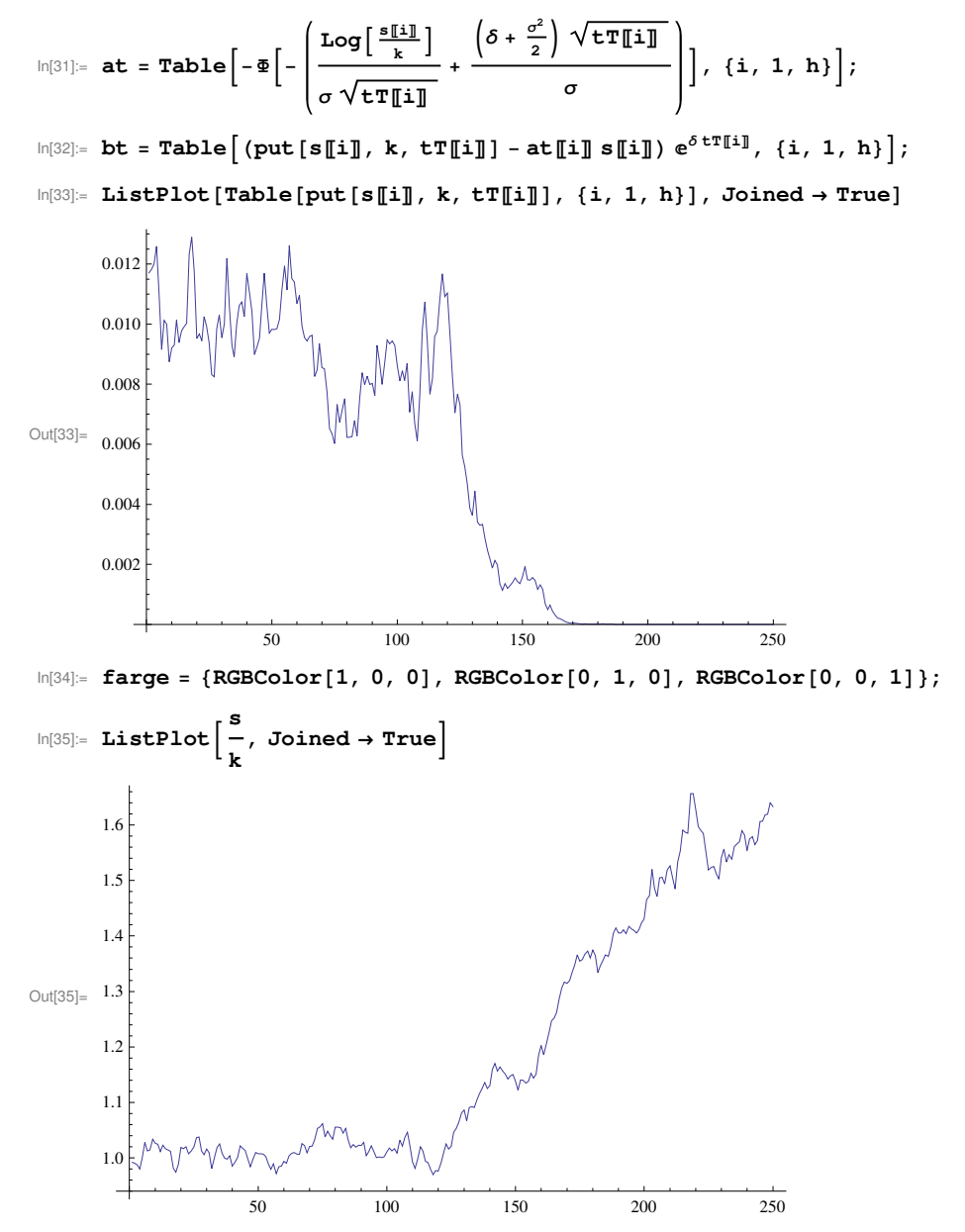

```
\ln[36] = \texttt{Plot}\left[\left\{\texttt{s}\right[\texttt{Round[t]]}, \texttt{at}\left[\texttt{Round[t]]}\texttt{s}\right]\texttt{Round[t]]}, \texttt{bt}\left[\texttt{Round[t]]}\texttt{e}^{-\delta\,\texttt{tr}\left[\texttt{Round[t]}\texttt{d}\right]}\right\},8t, 1, h<, PlotRange → 8Automatic, 8−0.3`, 0.3`<<, PlotStyle → farge,
       PlotLabel → "Replikerende portefølje", Frame → True,
       PlotLegend → 8" Aksjekurs", " Aksjer i replikerende portefølje",
           " Obligasjoner i replikerende portefølje"<, LegendTextSpace → 20,
       LegendSize → 1.46`, LegendPosition → 8−0.665`, −0.6`<, ImageSize → 500,
       AspectRatio → 0.3`, LegendBackground → GrayLevel[0.9`],
       LegendShadow → {0, 0}, BaseStyle → {11, FontFamily → "Verdana"}
```
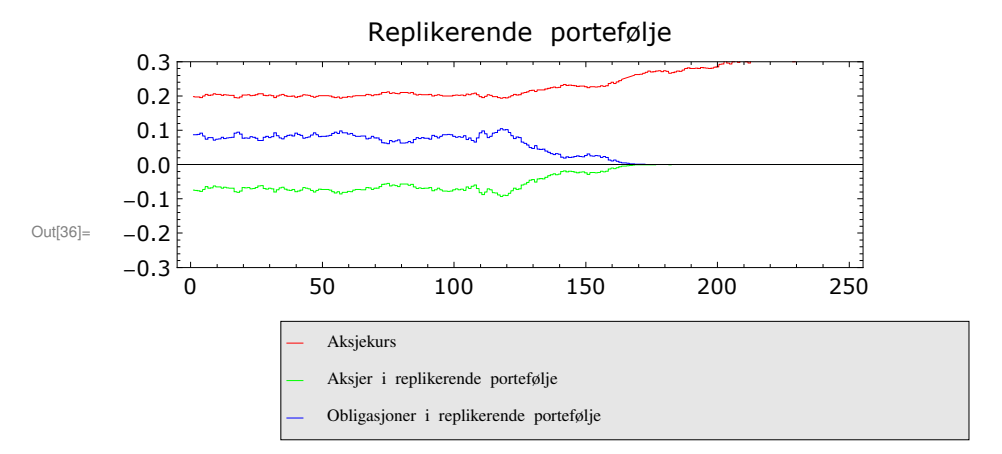

 $Plot[\{s[[Round[t]]], (1 + at[[Round[t]]]) s[[Round[t]]],$ 

```
(1-p) (1-\alpha) e^{\delta (1-tT[\text{Round}[t]])} + \text{bt}[\text{Round}[t]] e^{-\delta tT[\text{Round}[t]]}, \{t, 1, h\},PlotRange → 8Automatic, 80, 1<<, PlotStyle → farge, PlotLabel → "Total portefølje",
Frame → True, PlotLegend → 8" Aksjekurs", " Aksjer i total portefølje",
   " Obligasjoner i total portefølje"<, LegendTextSpace → 20,
LegendSize → 1.46`, LegendPosition → 8−0.665`, −0.6`<, ImageSize → 500,
AspectRatio \rightarrow 0.3<sup>\cdot</sup>, LegendBackground \rightarrow GrayLevel [0.9\cdot],
LegendShadow \rightarrow \{0, 0\}, BaseStyle \rightarrow \{11, FontFamily \rightarrow "Verdana"}
```
0 50 100 150 200 250 0.0 0.2 0.4 0.6 0.8 1.0 Total portefølje Obligasjoner i total portefølje Aksjer i total portefølje Aksjekurs

```
\ln[37]:= totalPorteføljeMedGaranti = (1 + at) s + (1 − p) (1 − α) e^{\delta (1-tT)} + bt e^{-\delta tT};
       totalPorteføljeUtenGaranti =
α s
                                               \frac{\alpha}{\pi} + (1 – \alpha) e^{\delta (1-tT)};
       Print@"Kontoverdier: ", Last@totalPorteføljeMedGarantiD,
         " med garanti, og ", Last@totalPorteføljeUtenGarantiD, " uten garanti."D
       Print<sup>|</sup> "Her bør vi få 1 hvis garantien er effektiv: ",
          1
         
γ
TakeAtotalPorteføljeMedGaranti 
δ tT, −5EF
       Print@"Her bør vi få 1 hvis garantien ikke er effektiv: ",
        Last[(totalPorteføljeUtenGaranti(1 − p)) / totalPorteføljeMedGaranti]]
       Print["Her bør vi generelt få 1: ", Take\left[\right.(totalPorteføljeMedGaranti\mathrm{e}^{\delta\,\mathrm{tr}}\right)/(Hax[e^{\gamma}, #1] & )/@ (totalPorteføljeUtenGaranti (1 − p) e^{\delta t}<sup>T</sup>), −5]]
       Kontoverdier: 1.15647 med garanti, og 1.17018 uten garanti.
       Her bør vi få 1 hvis garantien er effektiv:
        81.11766, 1.11979, 1.11994, 1.12391, 1.12252<
       Her bør vi få 1 hvis garantien ikke er effektiv: 1.
       Her bør vi generelt få 1: {1., 1., 1., 1., 1.}
       Manglende selvfinansiering:
 \ln[43] = \textbf{harPåTidt} = \textbf{Table} \left[ \textbf{at} \left[ \textbf{i} - 1 \right] \right] \textbf{s} \left[ \textbf{i} \right] + \textbf{bt} \left[ \textbf{i} - 1 \right] \textbf{e}^{-\delta \textbf{tr} \left[ \textbf{i} \right]} , \textbf{\{ i, 2, h \}} ;\mathbf{s}kalHaPåTidt = Table\left[\mathtt{at}[\![\mathtt{i}]\!] \mathbf{s}[\![\mathtt{i}]\!] + \mathtt{bt}[\![\mathtt{i}]\!] \mathbf{e}^{-\delta\,\mathtt{t}^T[\![\mathtt{i}]\!]}, \{\mathtt{i},\ \mathtt{2},\ \mathtt{h}\}\right];tilskudd = skalHaPåTidt − harPåTidt;
       Min[tilskudd]Max[tilskudd]Mean[tilskudd]Out[46]= −0.0000419219
Out[47]= 0.000169014
Out[48]= 1.27843 \times 10^{-9}In[49]:= ListPlot@tilskudd, Frame → True,
        PlotStyle → RGBColor@1, 0, 0D, PlotRange → All, PlotLabel → "Tilskudd",
        FrameTicks → {{{1, "0"}, {h, ToString[h]}}, Table[0.005` i, {i, -5, 5}], None, None},
         ImageSize → 500, AspectRatio → 0.3`, BaseStyle → 811, FontFamily → "Verdana"<D
Out[49]=
            0 and 250\OmegaTilskudd
```
Kontantverdi av tilskudd som andel av prisen på garantien:

```
n<br>
h + <u>c<br>
h + <u>c</u><br>
h</u>
 In[50]:= beregnTilskudd := ModuleB8<, s = FoldListB1 2 &, s0, 
                                                                                                                                                  h \vert;
                                                                           \left(\delta + \frac{\sigma^2}{2}\right)\texttt{Log}\left[\frac{\mathbf{s} \llbracket \texttt{i} \rrbracket}{\mathbf{k}}\right]\left(\frac{3}{2}\right) \sqrt{\texttt{tr}} [i]
                  at = Table|-Φ|-
                                                                       +
                                                                                         <sub>σ</sub> \left[\right], \{i, 1, h\}\right];σ tTPiT
                  \mathbf{b}t = \mathbf{Table} \left[\text{(put [s[[i]], k, tT[[i]] - at[[i]] s[[i]]) e^{\delta t T[[i]]}, \{i, 1, h\}}\right];\mathbf{s}kalHaPåTidt = Table\left[\mathtt{at}[\![\mathtt{i}]\!] s\left[\![\mathtt{i}]\!] + \mathtt{bt}[\![\mathtt{i}]\!] \mathtt{e}^{-\delta\,\mathtt{t}^T[\![\mathtt{i}]\!]}, \{\mathtt{i},\ \mathtt{2},\ \mathtt{h}\}\right];{\tt harPåTidt} = <code>Delete[at, −1] Delete[s, 1] +Delete[bt, −1] Delete\left[{\tt e}^{-\delta\,{\tt t}{\tt T}},\;1\right];</code>
                                                                                           \texttt{Delete}\big[\mathbb{e}^{-\delta \, \text{Reverse[tT]}}, −1\big].tilskudd
                 tilskudd = skalHaPåTidt − harPåTidt;
                                                                                                                           p
p
f
\ln[53]:= Timing [replTilskudd = Table [beregnTilskudd, {1000}]; ]
Out[53]= {82.182, Null}
 In[54]:= replTilskudd // Histogram
           150
           100
Out[54]=
            50
                                                                                                             \overline{0.3}-0.2-0.10<sub>0</sub>0<sub>1</sub>0<sub>2</sub>
```
In[55]:= **replTilskudd** êê **Mean**

Out[55]= −0.004759